Документ подписан простой электронной подписью Информация о владельце: **ФИО: Максимови АДИНИ СТЕРСТВО СЕЛЬСКОГО ХОЗЯЙСТВА РОССИЙСКОЙ ФЕДЕРАЦИИ** Должность: директор Института еталичное й тосущатьственное бюджетное образовательное учреждение высшего образования Уникальный программный ключ: 665a8aa1f254b0cdO: ЖНО-АУРАЛЬСКИЙ ГОСУДАРСТВЕННЫЙ АГРАРНЫЙ УНИВЕРСИТЕТ»

### ИНСТИТУТ ВЕТЕРИНАРНОЙ МЕДИЦИНЫ

#### **УТВЕРЖДАЮ**

Директор Института ветеринарной медицины **Г.М. Максимович** «24» мая 2024

Кафедра Естественнонаучных дисциплин

Рабочая программа дисциплины

#### Б1.В.07 ИНФОРМАЦИОННЫЕ СИСТЕМЫ

Направление подготовки 05.03.06 Экология и природопользование

Направленность Экологический менеджмент и экобезопасность

Уровень высшего образования - бакалавриат Квалификация - бакалавр

Форма обучения - очная, заочная

Троицк 2024

Рабочая программа дисциплины «Информационные системы» составлена в соответствии с требованиями Федерального государственного образовательного стандарта высшего образования (ФГОС ВО), утвержденного приказом Министерства науки и высшего образования Российской Федерации от 07.08.2020 г. № 894. Рабочая программа предназначена для подготовки бакалавра по направлению 05.03.06 Экология и природопользование, направленность Экологический менеджмент и экобезопасность.

Настоящая рабочая программа дисциплины составлена в рамках основной профессиональной образовательной программы (ОПОП) и учитывает особенности обучения при инклюзивном образовании лиц с ограниченными возможностями здоровья (ОВЗ).

Составитель - старший преподаватель Береснева И.В.

Рабочая программа дисциплины обсуждена на заседании кафедры Естественнонаучных дисциплин «06» мая 2024 г. (протокол № 9).

Зав. кафедрой Естественнонаучных дисциплин, *у* зав. кафедрои естественнова*у* чири дисциплини,  $Mll$  $\mu$ <sub>7</sub> M.A. Дерхо

Рабочая программа дисциплины одобрена методической комиссией института ветеринарной медицины «14» мая 2024 г. (протокол № 5).

Председатель методической комиссии Института ветеринарной медицины, и других до других и.д. Журавель доктор ветеринарных наук, доцент

Директор Научной библиотеки Crown **БИБЛИОТЕКА** 

И.В. Шатрова

*л*

# **Содержание**

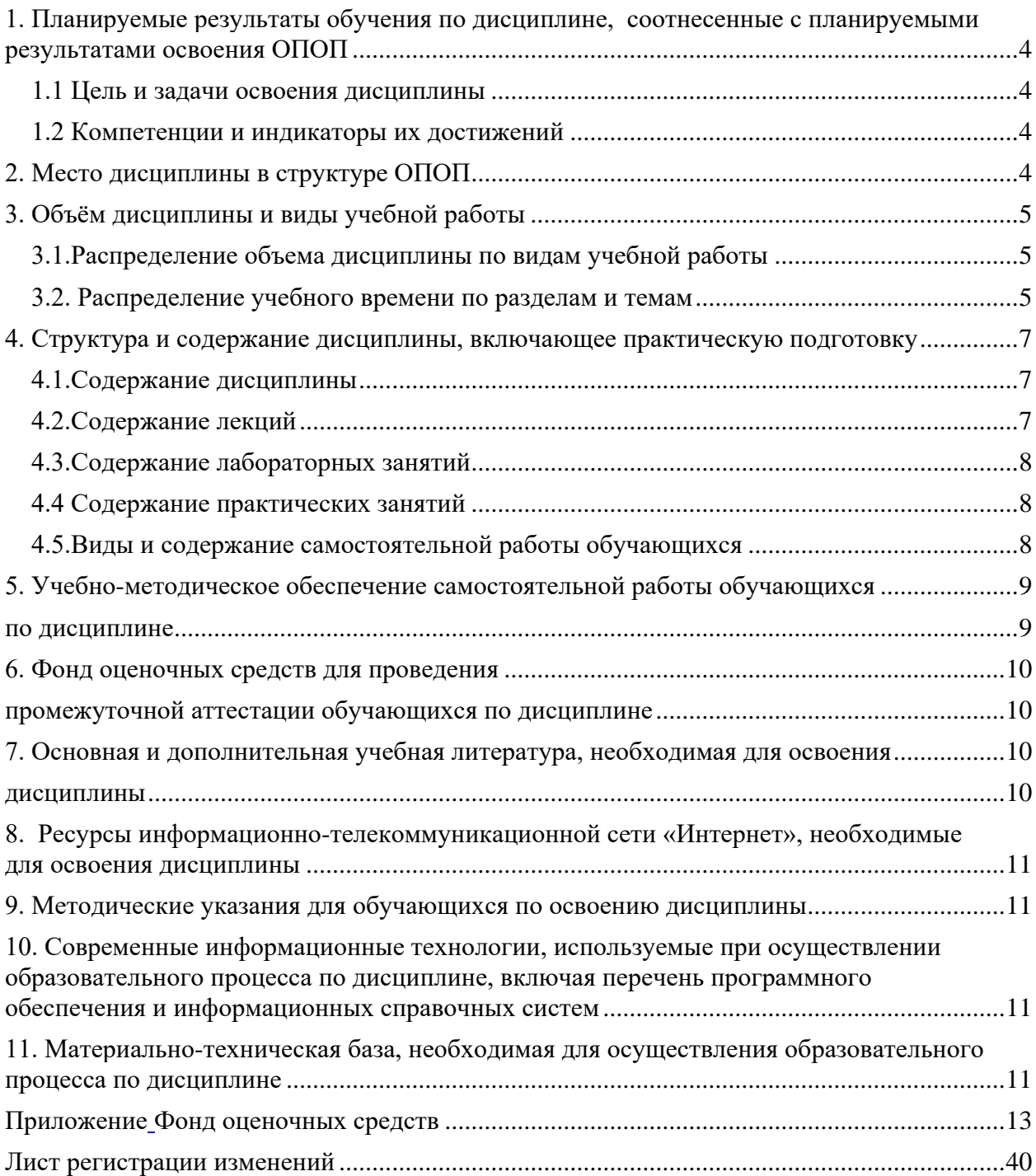

#### **1. Планируемые результаты обучения по дисциплине, соотнесенные с планируемыми результатами освоения ОПОП**

#### **1.1 Цель и задачи освоения дисциплины**

<span id="page-3-1"></span><span id="page-3-0"></span>Бакалавр по направлению подготовки 05.03.06 «Экология и природопользование» должен быть подготовлен к решению задач научноисследовательского типа профессиональной деятельности.

<span id="page-3-2"></span>**Целью дисциплины** является освоение теоретических основ информационных систем, формирование практических умений и навыков применения баз данных при решении задач профессиональной деятельности в соответствии с формируемыми компетенциями.

#### **Задачи дисциплины** включают:

- формирование у обучающихся понимания роли автоматизированных баз данных в информационных системах;

- изучение элементов теории реляционных баз данных;

- выработка практических навыков применения СУБД Microsoft Access для управления базами данных.

#### **1.2 Компетенции и индикаторы их достижений**

<span id="page-3-3"></span>ПК-2. Способен решать профессиональные задачи с использованием информационных и информационно-коммуникационных сети "Интернет" при расширении, реконструкции, модернизации действующих производств, создаваемых новых технологий и оборудования в организации

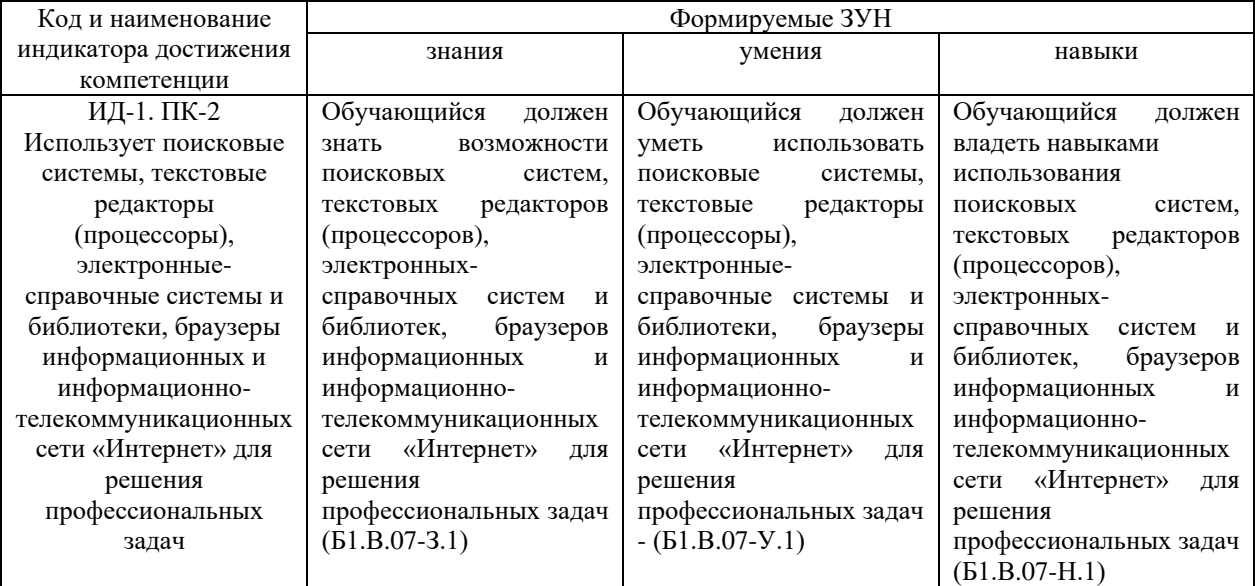

#### **2. Место дисциплины в структуре ОПОП**

Дисциплина «Информационные системы» относится к части, формируемой участниками образовательных отношений, основной профессиональной образовательной программы бакалавриата.

## **3. Объѐм дисциплины и виды учебной работы**

<span id="page-4-0"></span>Объем дисциплины составляет 3 зачетных единицы (ЗЕТ), 108 академических часов (далее часов). Дисциплина изучается:

#### -очная форма обучения в 5 семестре;

-заочная форма обучения в 5 семестре.

# <span id="page-4-1"></span>**3.1.Распределение объема дисциплины по видам учебной работы**

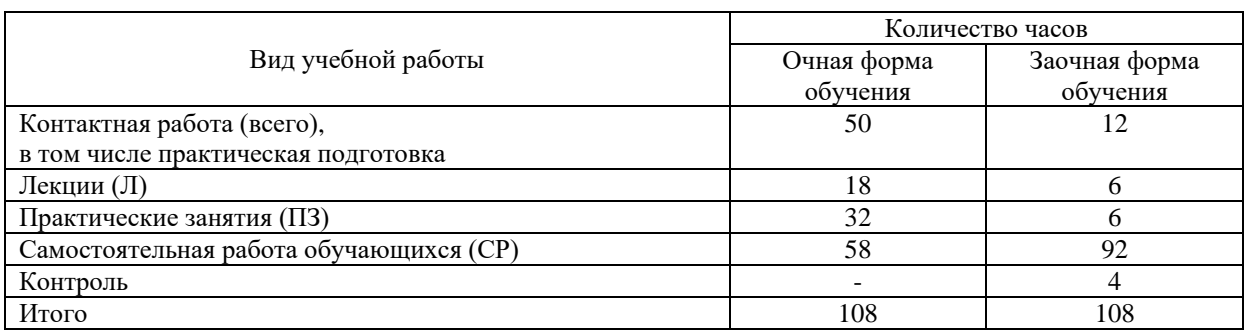

#### **3.2. Распределение учебного времени по разделам и темам**

<span id="page-4-2"></span>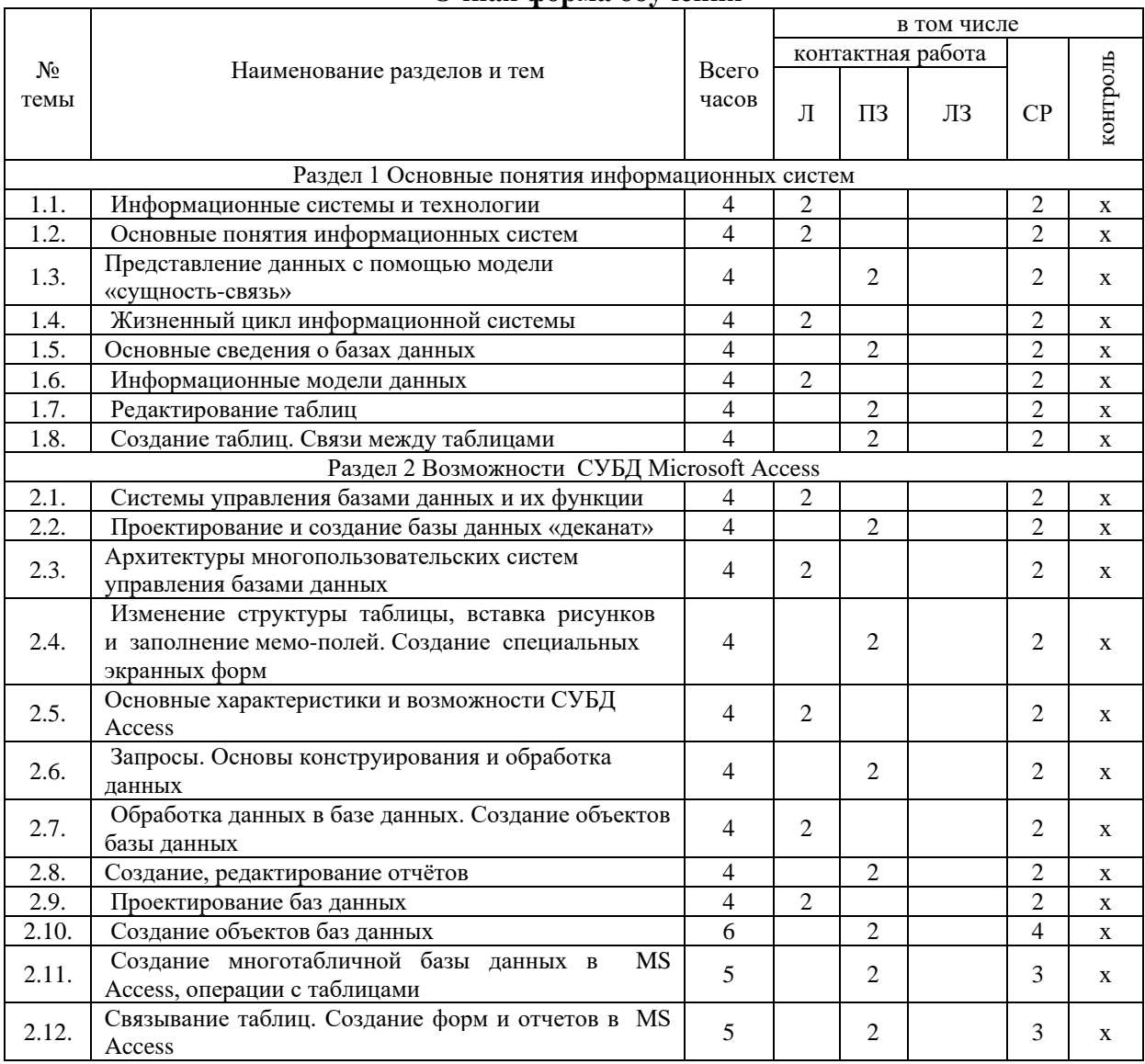

#### **Очная форма обучения**

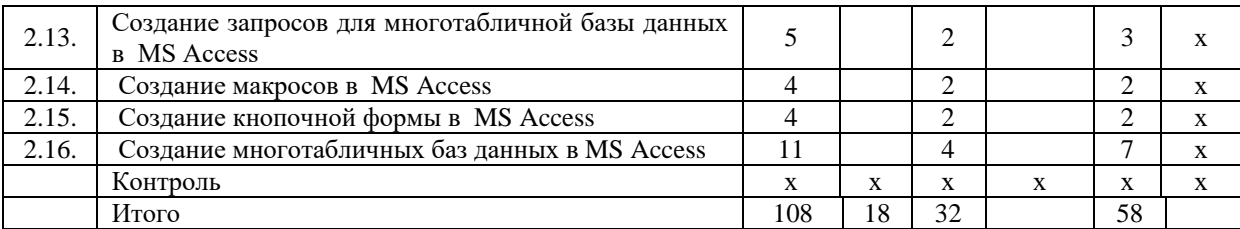

# **Заочная форма обучения**

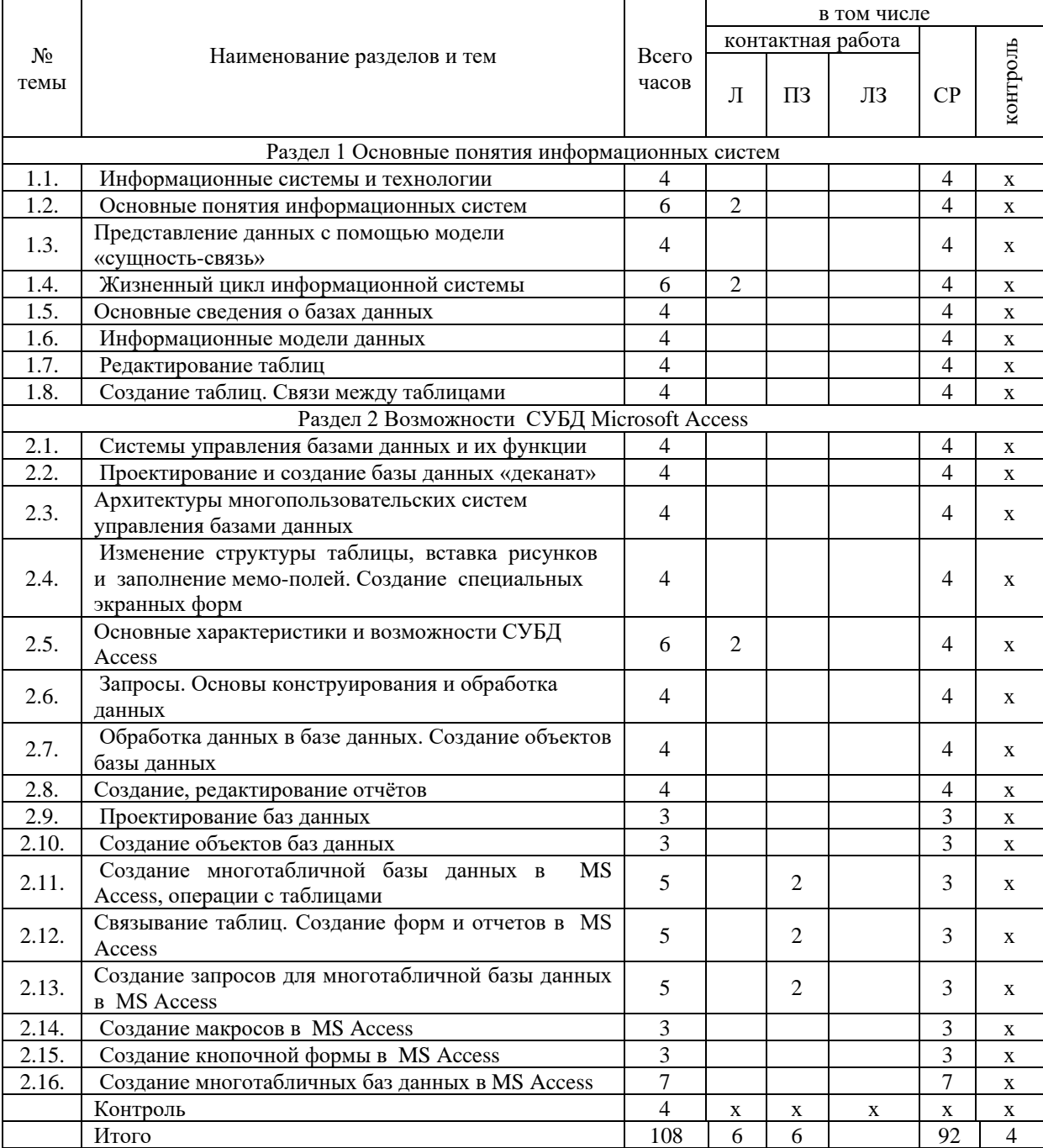

#### **4. Структура и содержание дисциплины, включающее практическую подготовку**

<span id="page-6-1"></span><span id="page-6-0"></span>Практическая подготовка при реализации учебных предметов, курсов, дисциплин (модулей) организуется путем проведения практических занятий, практикумов, лабораторных работ и иных аналогичных видов учебной деятельности, предусматривающих участие обучающихся в выполнении отдельных элементов работ, связанных с будущей профессиональной деятельностью.

Практическая подготовка может включать в себя отдельные занятия лекционного типа, которые предусматривают передачу учебной информации обучающимся, необходимой для последующего выполнения работ, связанных с будущей профессиональной деятельностью.

Рекомендуемый объем практической подготовки (в процентах от количества часов контактной работы) для дисциплин, реализующих:

- профессиональные компетенции (ПК) от 20 до 80%.

#### **4.1.Содержание дисциплины**

#### **Раздел 1. Основные понятия информационных систем**

Цель, задачи и содержание курса. Связь курса с другими учебными дисциплинами. Роль и значение курса в профессиональной подготовке специалиста.

Основные понятия информационных систем. Системы, назначение, состав, характеристики. Структура информационной системы. Классификация информационных систем. Классификация информационных технологий. Виды автоматизированных информационных систем. Автоматизированное рабочее место специалиста.

Предметная область информационной системы. Жизненный цикл информационной системы. Этапы жизненного цикла, их характеристики.

Данные, информационные модели данных. Представление данных с помощью модели «сущность-связь» - ER-диаграмм. Основные понятия метода «сущность-связь». Табличное представление семантической модели. Примеры преобразования ERмоделей в табличное представление. Реляционная модель данных.

#### **Раздел 2 Возможности СУБД Microsoft Access**

<span id="page-6-2"></span>Назначение и функции систем управления базами данных. Архитектуры многопользовательских систем управления базами данных. Основные характеристики и возможности СУБД Access. Обработка данных в базе данных. Создание объектов базы данных. Проектирование баз данных.

Основные понятия баз данных. Назначение и способы создания таблиц, форм, запросов, отчетов, макросов, кнопочных форм. Создание многотабличных баз данных и форм, запросов и отчетов к ним.

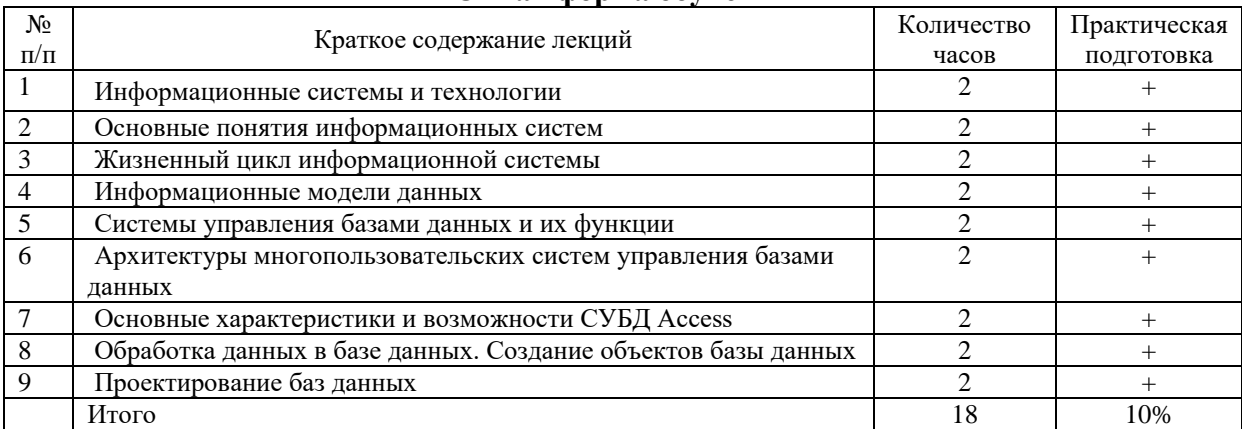

#### **4.2.Содержание лекций Очная форма обучения**

### **Заочная форма обучения**

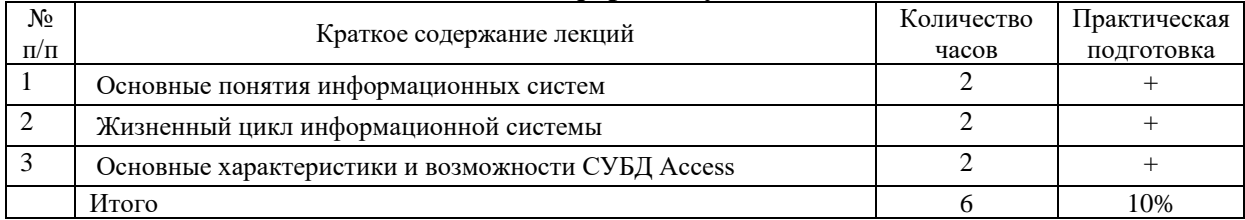

# **4.3.Содержание лабораторных занятий**

# Лабораторные занятия не предусмотрены учебным планом

# **4.4 Содержание практических занятий**

# **Очная форма обучения**

<span id="page-7-0"></span>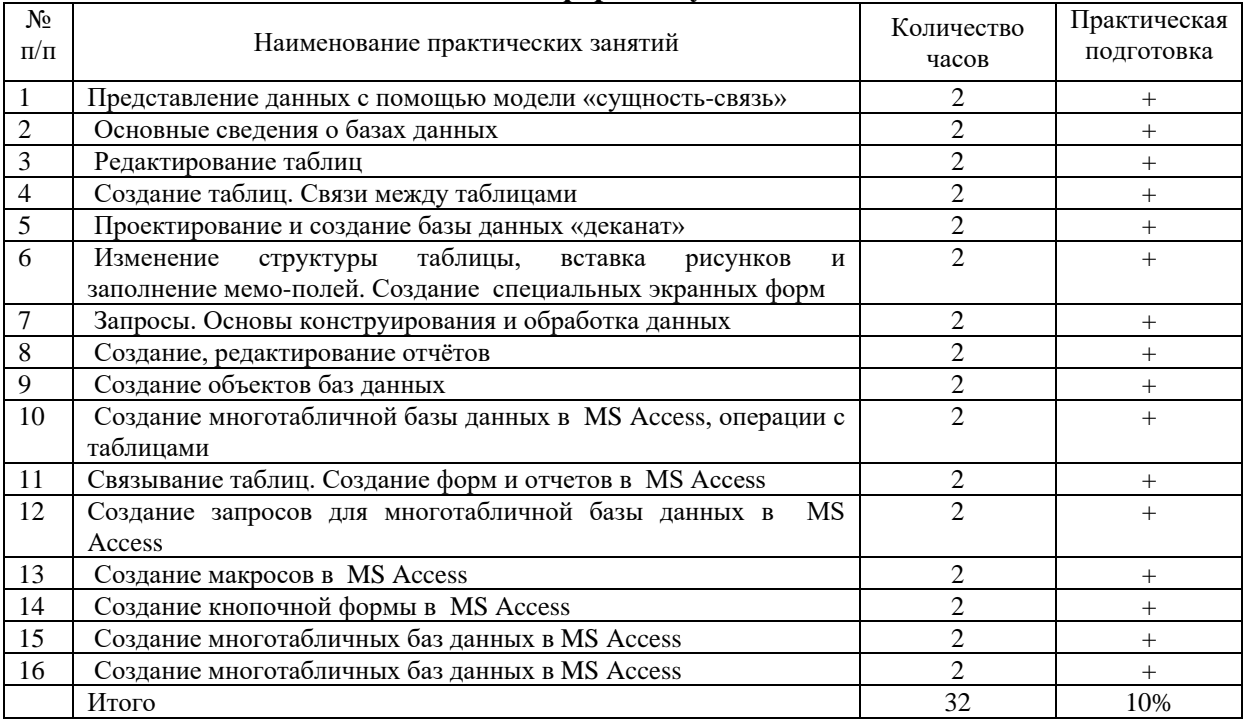

## **Заочная форма обучения**

<span id="page-7-1"></span>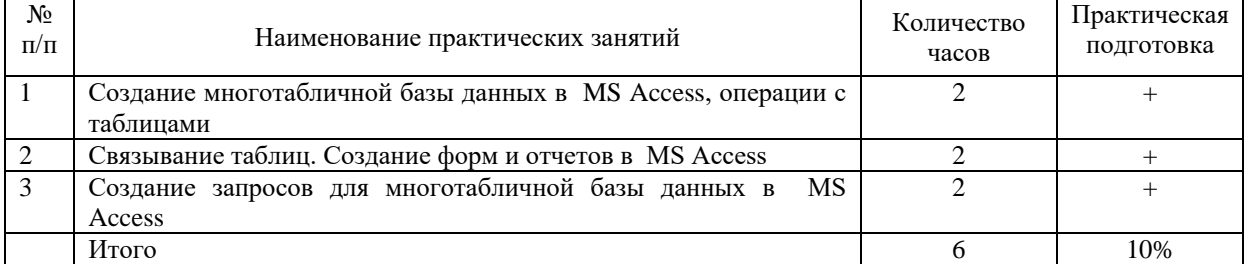

## **4.5.Виды и содержание самостоятельной работы обучающихся 4.5.1. Виды самостоятельной работы обучающихся**

.

<span id="page-7-2"></span>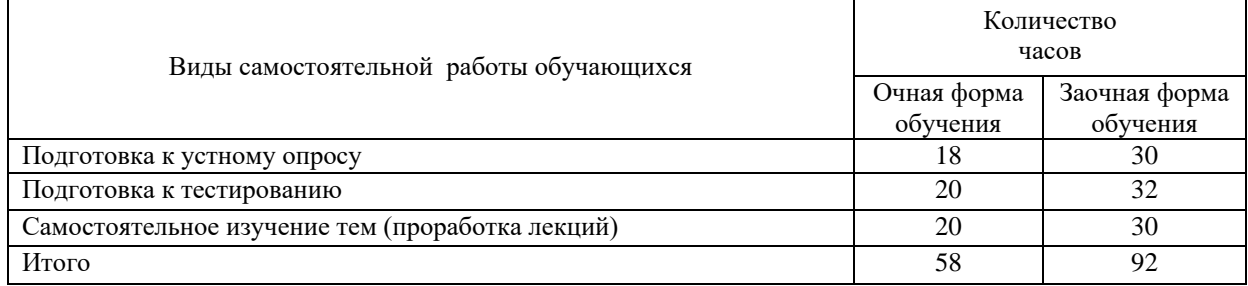

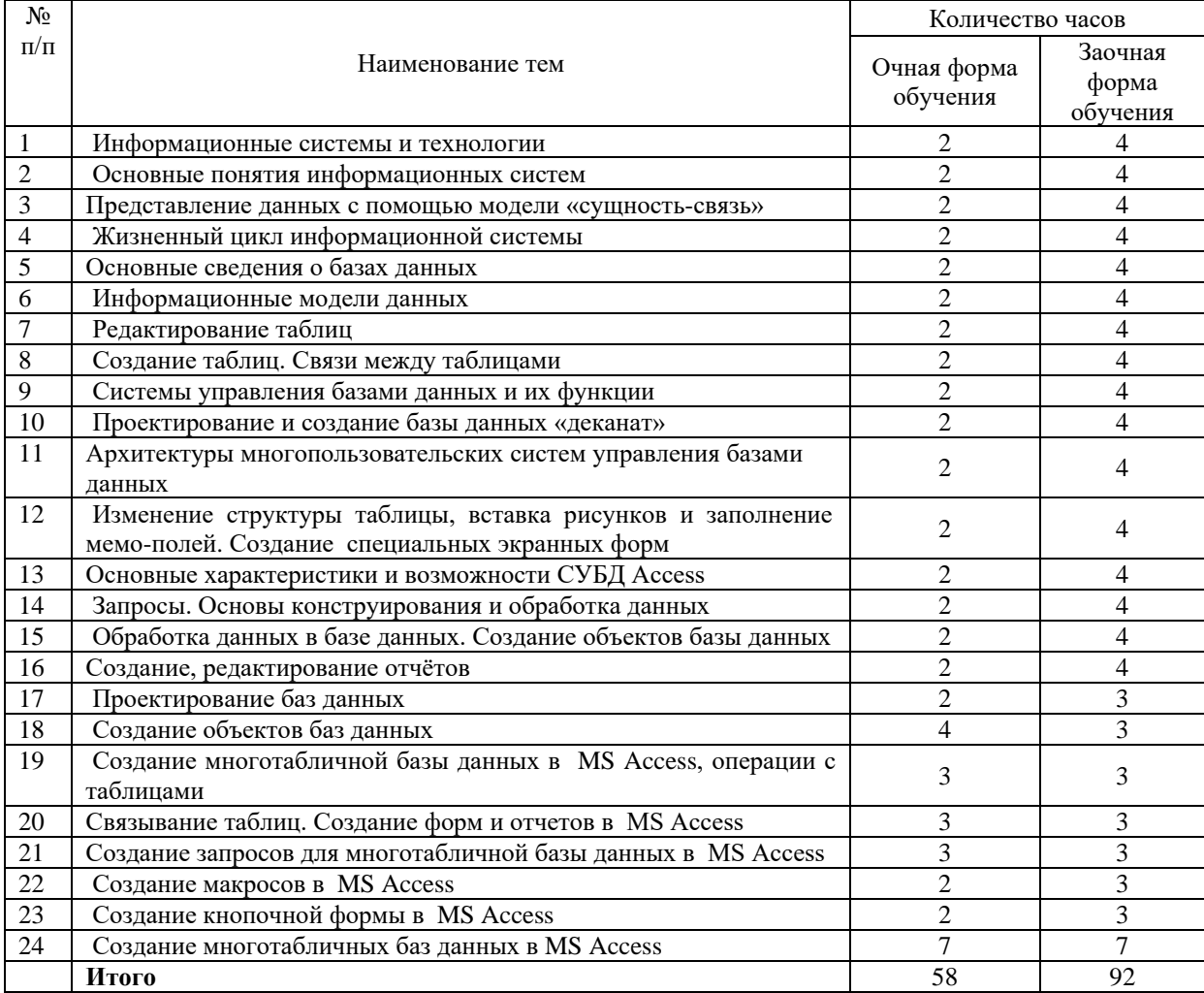

#### **4.5.2 Содержание самостоятельной работы обучающихся**

#### **5. Учебно-методическое обеспечение самостоятельной работы обучающихся по дисциплине**

<span id="page-8-1"></span><span id="page-8-0"></span>Учебно-методические разработки имеются в Научной библиотеке ФГБОУ ВО Южно-Уральский ГАУ:

1 Информационные системы [Электронный ресурс]: методические указания к практическим занятиям обучающихся по направлению подготовки: 05.03.06 Экология и природопользование, направленность Экологический менеджмент и экобезопасность, уровень высш. образования бакалавриат, форма обучения: очная / И.В. Береснева. - Троицк: Южно-Уральский ГАУ, 2023.-84 с.- Режим доступа: [https://edu.sursau.ru/course/view.php?id=9347.](https://edu.sursau.ru/course/view.php?id=9347)

2 Информационные системы [Электронный ресурс]: методические рекомендации по организации самостоятельной работы обучающихся по направлению подготовки: 05.03.06 «Экология и природопользование», направленность Экологический менеджмент и экобезопасность, уровень высш. образования бакалавриат, форма обучения: очная, заочная / И.В. Береснева. - Троицк: Южно-Уральский ГАУ, 2023. - 30 с.- Режим доступа: [https://edu.sursau.ru/course/view.php?id=9347.](https://edu.sursau.ru/course/view.php?id=9347)

3 Информационные системы [Электронный ресурс]: методические указания к практическим занятиям обучающихся по направлению подготовки: 05.03.06 Экология и природопользование, направленность Экологический менеджмент и экобезопасность, уровень высш. образования бакалавриат, форма обучения: заочная / И.В. Береснева. - Троицк: Южно-Уральский ГАУ, 2023.-23 с.- Режим доступа: <https://edu.sursau.ru/course/view.php?id=9347>**.**

#### <span id="page-9-0"></span>**6. Фонд оценочных средств для проведения промежуточной аттестации обучающихся по дисциплине**

<span id="page-9-1"></span>Для установления соответствия уровня подготовки обучающихся требованиям ФГОС ВО разработан фонд оценочных средств для текущего контроля успеваемости и проведения промежуточной аттестации обучающихся по дисциплине. Фонд оценочных средств представлен в Приложении.

#### **7. Основная и дополнительная учебная литература, необходимая для освоения дисциплины**

<span id="page-9-2"></span>Основная и дополнительная учебная литература имеется в Научной библиотеке и электронной информационно-образовательной среде ФГБОУ ВО Южно-Уральский ГАУ.

#### <span id="page-9-3"></span>**Основная литература**

7.1 Вдовин, В. М. Теория систем и системный анализ : учебник / В. М. Вдовин, Л. Е. Суркова, В. А. Валентинов. – 6-е изд., стер. – Москва : Дашков и К°, 2022. – 643 с. : ил., табл., схем., граф. – (Учебные издания для бакалавров). – Режим доступа: по подписке. – URL: <https://biblioclub.ru/index.php?page=book&id=684426> (дата обращения: 20.04.2023). – Библиогр. в кн. – ISBN 978-5-394-04581-3. – Текст : электронный.

7.2 Информатика. Информационно-правовые системы и базы данных : учебное пособие / А. П. Ляпин, Е. В. Гохвайс, М. М. Клунникова, Т. А. Осетрова. — Красноярск : СФУ, 2020. — 116 с. — ISBN 978-5-7638-4260-9. — Текст : электронный // Лань : электроннобиблиотечная система. — URL: <https://e.lanbook.com/book/181592> (дата обращения: 20.04.2023). — Режим доступа: для авториз. пользователей.

7.3 Лопушанский, В. А. Информационные системы. Системы управления базами данных : теория и практика (для студентов-иностранцев) : учебное пособие : [16+] / В. А. Лопушанский, С. В. Макеев, Е. С. Бунин ; науч. ред. Г. В. Калашников ; Воронежский государственный университет инженерных технологий. – Воронеж : Воронежский государственный университет инженерных технологий, 2021. – 109 с. : ил., табл. – Режим доступа: по подписке. – URL: <https://biblioclub.ru/index.php?page=book&id=688132> (дата обращения: 20.04.2023). – Библиогр.: с. 106. – ISBN 978-5-00032-519-3. – Текст : электронный.

#### **Дополнительная литература**

7.4 Копырин, А. С. Базы данных : учебное пособие / А. С. Копырин. — Сочи : СГУ, 2019. — 106 с. — Текст : электронный // Лань : электронно-библиотечная система. — URL: <https://e.lanbook.com/book/147663> (дата обращения: 20.04.2023). — Режим доступа: для авториз. пользователей.

7.5 Петрова, А. Н. Реализация баз данных : учебное пособие / А. Н. Петрова, В. Е. Степаненко. — Комсомольск-на-Амуре : КНАГУ, 2020. — 144 с. — ISBN 978-5-7765- 1448-7. — Текст : электронный // Лань : электронно-библиотечная система. — URL: <https://e.lanbook.com/book/151716> (дата обращения: 20.04.2023). — Режим доступа: для авториз. пользователей.

7.6 Сидорова, Н. П. Базы данных: практикум по проектированию реляционных баз данных: учебное пособие / Н. П. Сидорова. — Королёв: МГОТУ, 2020. — 92 с. — ISBN 978-5-4499-0799-8. — Текст : электронный // Лань : электронно-библиотечная система. — URL:<https://e.lanbook.com/book/149436> (дата обращения: 20.04.2023). — Режим доступа: для авториз. пользователей.

7.7 Шапкина, И. А. Основы работы с базами данных с использованием программы «MS Access 2010». Лабораторный практикум : учебное пособие / И. А. Шапкина. — Курган : КГСХА им. Т.С.Мальцева, 2015. — 72 с. — Текст : электронный // Лань : электронно-библиотечная система. — URL: <https://e.lanbook.com/book/159266> (дата обращения: 20.04.2023). — Режим доступа: для авториз. пользователей.

#### **8. Ресурсы информационно-телекоммуникационной сети «Интернет», необходимые для освоения дисциплины**

<span id="page-10-0"></span>1. Единое окно доступа к учебно-методическим разработкам [https://юургау.рф](https://юургау.рф/)

2. ЭБС «Издательство «Лань» – [http://e.lanbook.com](http://e.lanbook.com/)

3. ЭБС «Университетская библиотека online» – [http://biblioclub.ru](http://biblioclub.ru/)

#### **9. Методические указания для обучающихся по освоению дисциплины**

<span id="page-10-1"></span>Учебно-методические разработки имеются в Научной библиотеке и электронной информационно-образовательной среде ФГБОУ ВО Южно-Уральский ГАУ:

1 Информационные системы [Электронный ресурс]: методические указания к практическим занятиям обучающихся по направлению подготовки: 05.03.06 Экология и природопользование, направленность Экологический менеджмент и экобезопасность, уровень высш. образования бакалавриат, форма обучения: очная / И.В. Береснева. - Троицк: Южно-Уральский ГАУ, 2023.-84 с.- Режим доступа: <https://edu.sursau.ru/course/view.php?id=9347>**.**

2 Информационные системы [Электронный ресурс]: методические рекомендации по организации самостоятельной работы обучающихся по направлению подготовки: 05.03.06 «Экология и природопользование», направленность Экологический менеджмент и экобезопасность, уровень высш. образования бакалавриат, форма обучения: очная, заочная / И.В. Береснева. - Троицк: Южно-Уральский ГАУ, 2023. - 30 с.- Режим доступа: [https://edu.sursau.ru/course/view.php?id=9347.](https://edu.sursau.ru/course/view.php?id=9347)

3 Информационные системы [Электронный ресурс]: методические указания к практическим занятиям обучающихся по направлению подготовки: 05.03.06 Экология и природопользование, направленность Экологический менеджмент и экобезопасность, уровень высш. образования бакалавриат, форма обучения: заочная / И.В. Береснева. - Троицк: Южно-Уральский ГАУ, 2023.-23 с.- Режим доступа: <https://edu.sursau.ru/course/view.php?id=9347>**.**

#### <span id="page-10-2"></span>**10. Современные информационные технологии, используемые при осуществлении образовательного процесса по дисциплине, включая перечень программного обеспечения и информационных справочных систем**

В Научной библиотеке с терминальных станций предоставляется доступ к базам данных:

- Техэксперт (информационно-справочная система);

Электронный каталог Института ветеринарной медицины <https://sursau.ru/about/library/contacts.php>

Программное обеспечение: MyTestXPRo 11.0; Windows 10 Home Single Language 1.0.63.71; Microsoft Windows PRO 10 Russian Academic OLP 1License NoLevel Legalization GetGenuine; Windows XP Home Edition OEM Sofware; Microsoft OfficeStd 2019 RUS OLP NL Acdmc; Google Chrome; Moodle.

#### **11. Материально-техническая база, необходимая для осуществления образовательного процесса по дисциплине**

<span id="page-10-3"></span>**Учебные аудитории для проведения занятий, предусмотренных программой, оснащенные оборудованием и техническими средствами обучения** 

Учебная аудитория для проведения занятий лекционного и семинарского типов, групповых и индивидуальных консультаций, текущего контроля и промежуточной аттестации, оснащенная оборудованием и техническими средствами для выполнения лабораторных работ 457100, Челябинская обл., ул. Гагарина, 13, главный корпус, помещение № 420.

#### **Помещения для самостоятельной работы обучающихся**

Помещение для самостоятельной работы, оснащенное компьютерной техникой с возможностью подключения к сети Интернет и доступом в Электронную образовательную среду. 457100, Челябинская обл., г. Троицк, ул. Гагарина, 13, главный корпус, помещение № 420.

**Помещения для хранения и профилактического обслуживания учебного оборудования**

Помещение для хранения и профилактического обслуживания учебного оборудования 457100, Челябинская обл., г. Троицк, ул. Гагарина, 13, главный корпус, помещение № 315.

#### **Перечень оборудования и технических средств обучения**

ПК – 10 шт, клавиатура+мышь – 10 шт.

<span id="page-12-0"></span>**ПРИЛОЖЕНИЕ** 

# **ФОНД ОЦЕНОЧНЫХ СРЕДСТВ**

<span id="page-12-1"></span>для текущего контроля успеваемости и проведения промежуточной аттестации обучающихся

# **СОДЕРЖАНИЕ**

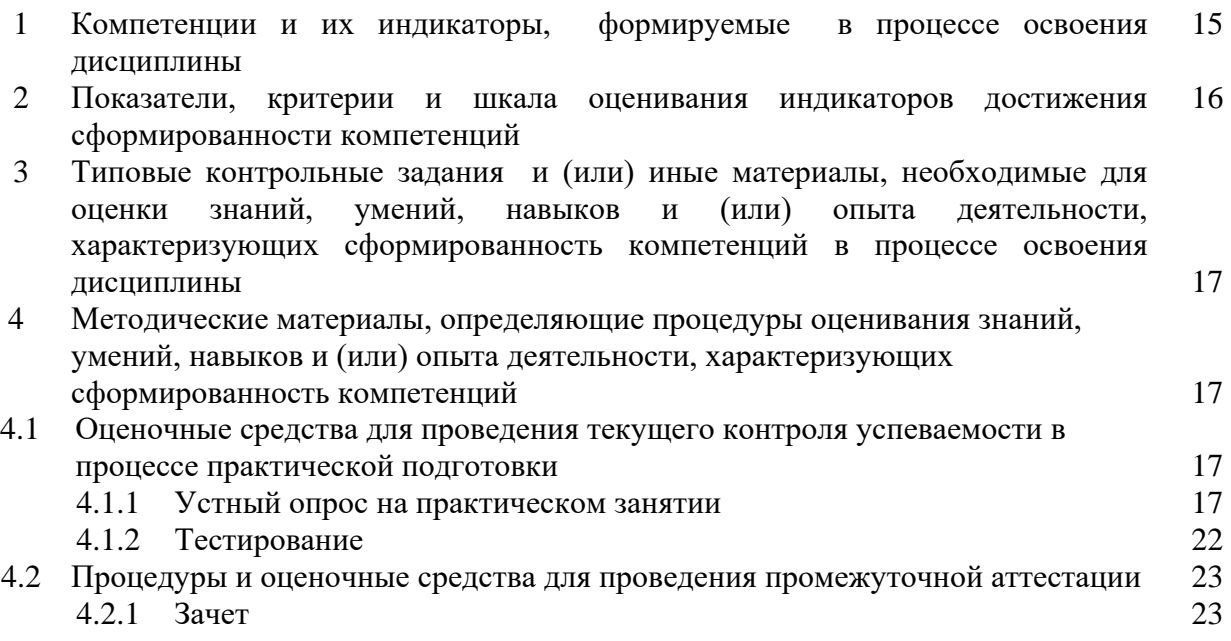

#### 1 Компетенции и их индикаторы, формируемые в процессе освоения дисциплины

Способен решать профессиональные задачи с использованием  $\Pi K-2$ . информационных и информационно-коммуникационных сети "Интернет" при расширении, реконструкции, модернизации действующих производств, создаваемых новых технологий и оборудования в организации

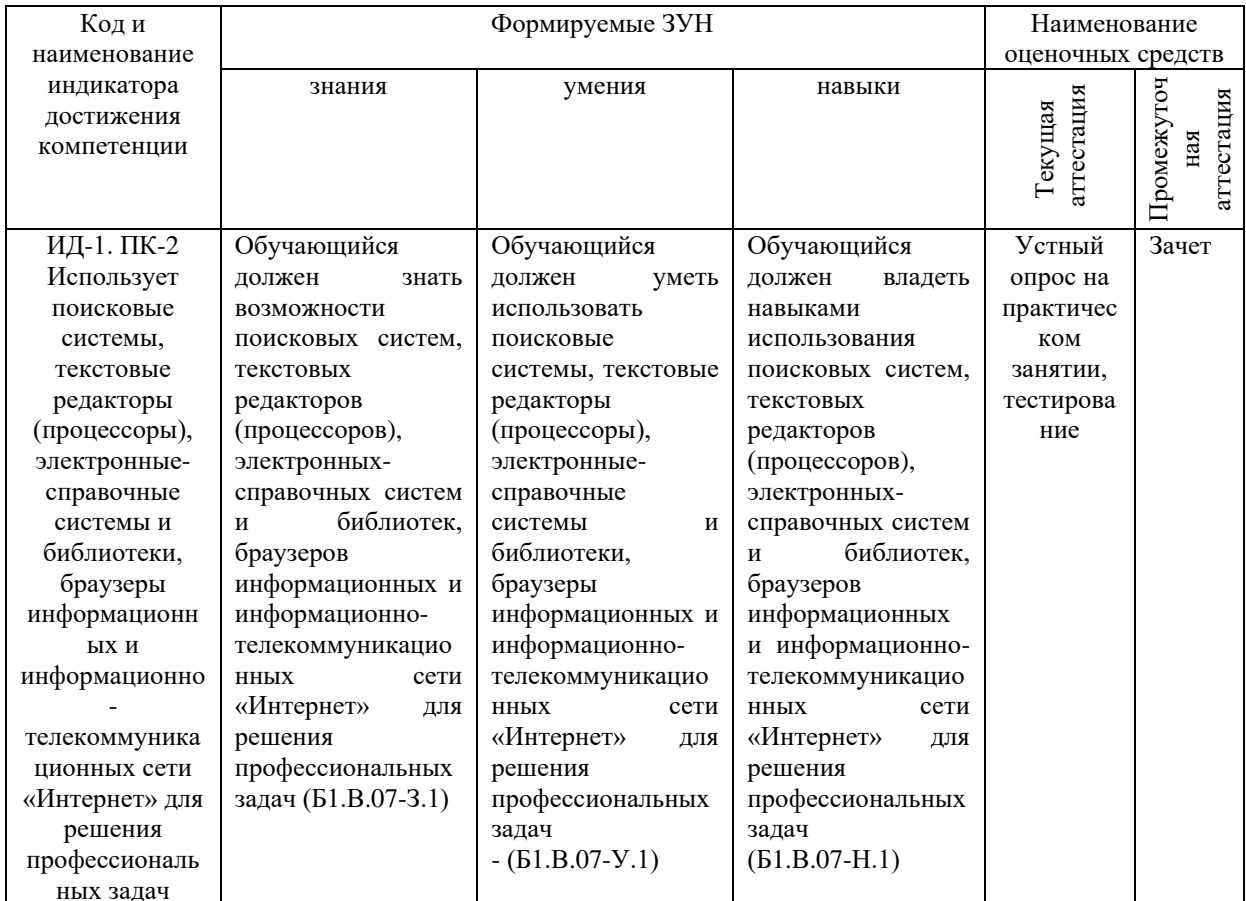

#### **2 Показатели, критерии и шкала оценивания индикаторов достижения сформированности компетенций**

ИД-1. ПК-2. Использует поисковые системы, текстовые редакторы (процессоры), электронные-справочные системы и библиотеки, браузеры информационных и информационно-телекоммуникационных сети «Интернет» для решения профессиональных задач

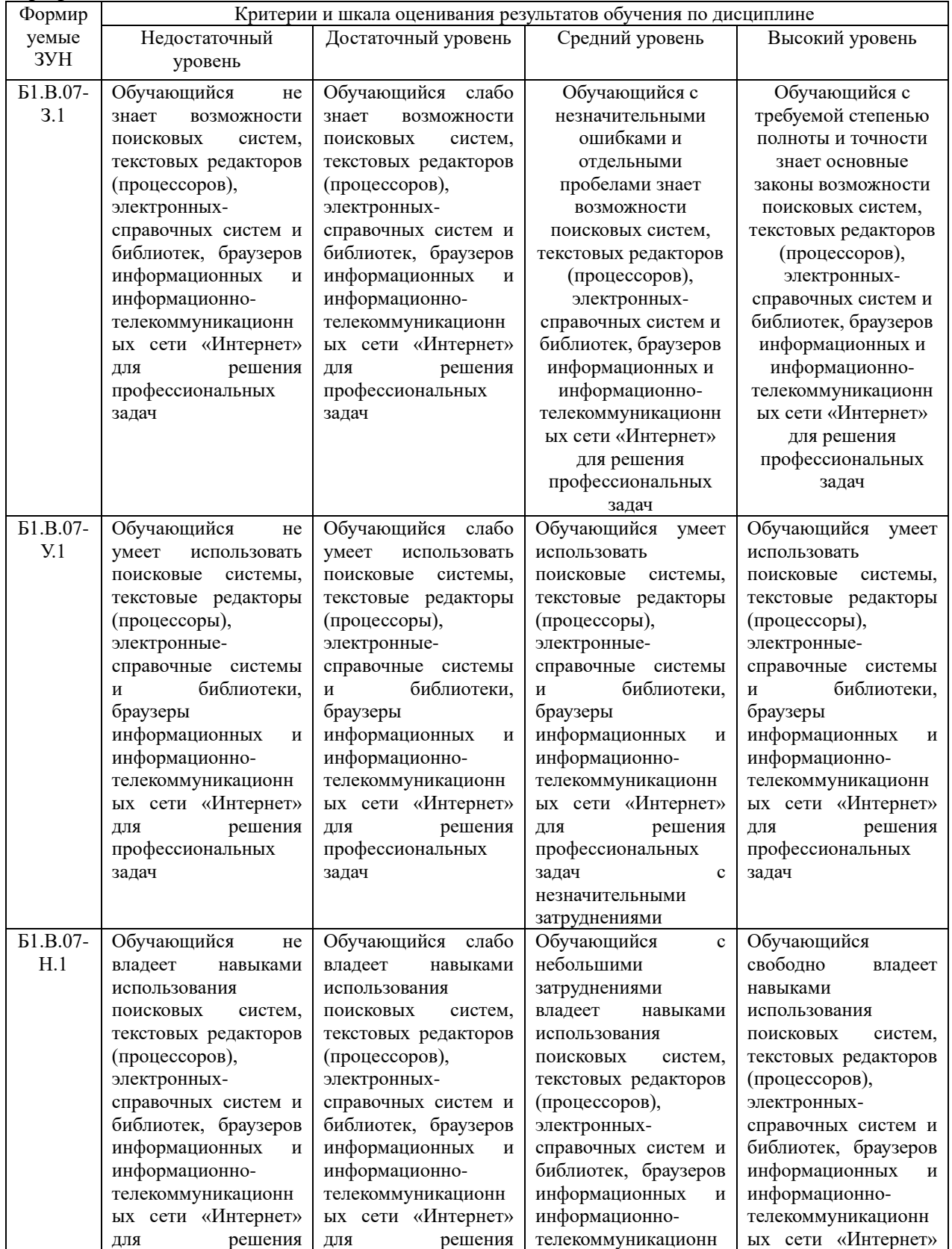

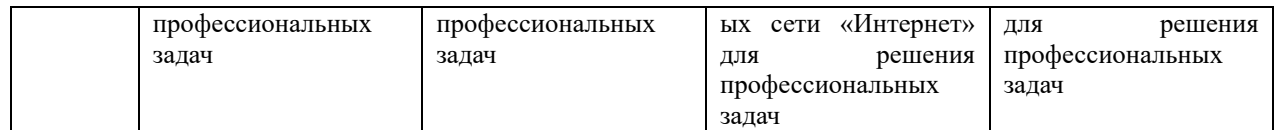

#### **3. Типовые контрольные задания и (или) иные материалы, необходимые для оценки знаний, умений, навыков и (или) опыта деятельности, характеризующих сформированность компетенций в процессе освоения дисциплины**

1 Информационные системы [Электронный ресурс]: методические указания к практическим занятиям обучающихся по направлению подготовки: 05.03.06 Экология и природопользование, направленность Экологический менеджмент и экобезопасность, уровень высш. образования бакалавриат, форма обучения: очная / И.В. Береснева. - Троицк: Южно-Уральский ГАУ, 2023.-84 с.- Режим доступа: <https://edu.sursau.ru/course/view.php?id=9347>**.**

2 Информационные системы [Электронный ресурс]: методические рекомендации по организации самостоятельной работы обучающихся по направлению подготовки: 05.03.06 «Экология и природопользование», направленность Экологический менеджмент и экобезопасность, уровень высш. образования бакалавриат, форма обучения: очная, заочная / И.В. Береснева. - Троицк: Южно-Уральский ГАУ, 2023. - 30 с.- Режим доступа: [https://edu.sursau.ru/course/view.php?id=9347.](https://edu.sursau.ru/course/view.php?id=9347)

3 Информационные системы [Электронный ресурс]: методические указания к практическим занятиям обучающихся по направлению подготовки: 05.03.06 Экология и природопользование, направленность Экологический менеджмент и экобезопасность, уровень высш. образования бакалавриат, форма обучения: заочная / И.В. Береснева. - Троицк: Южно-Уральский ГАУ, 2023.-23 с.- Режим доступа: <https://edu.sursau.ru/course/view.php?id=9347>**.**

## **4 Методические материалы, определяющие процедуры оценивания знаний, умений, навыков и (или) опыта деятельности, характеризующих сформированность компетенций**

В данном разделе представлены методические материалы, определяющие процедуры оценивания знаний, умений, навыков и опыта деятельности, характеризующих базовый этап формирования компетенций по дисциплине «Информационные системы», приведены применительно к каждому из используемых видов текущего контроля успеваемости и промежуточной аттестации обучающихся.

## **4.1 Оценочные средства для проведения текущего контроля успеваемости в**

#### **процессе практической подготовки**

#### **4.1.1 Устный опрос на практическом занятии**

Устный опрос на практическом занятии используется для оценки качества освоения обучающимся образовательной программы по отдельным вопросам и/или темам дисциплины. Темы и планы занятий заранее сообщаются обучающимся. Ответ оценивается оценкой «отлично», «хорошо», «удовлетворительно» или «неудовлетворительно».

Критерии оценки ответа (табл.) доводятся до сведения обучающихся в начале занятий. Оценка объявляется непосредственно после устного ответа.

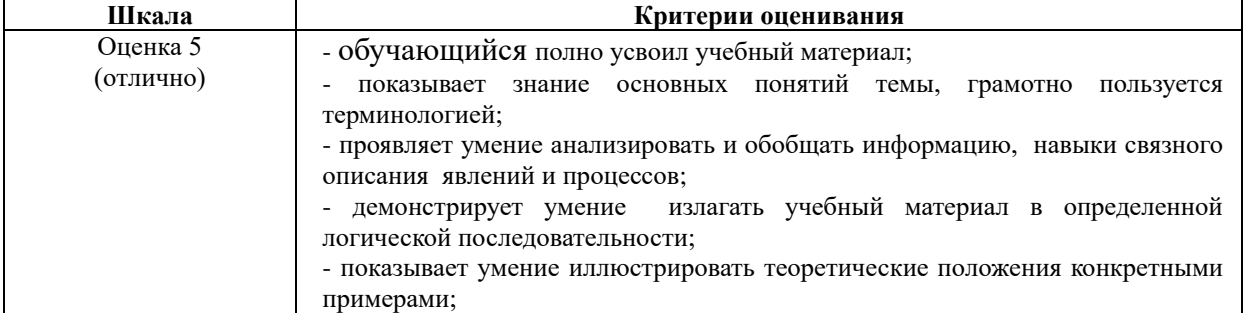

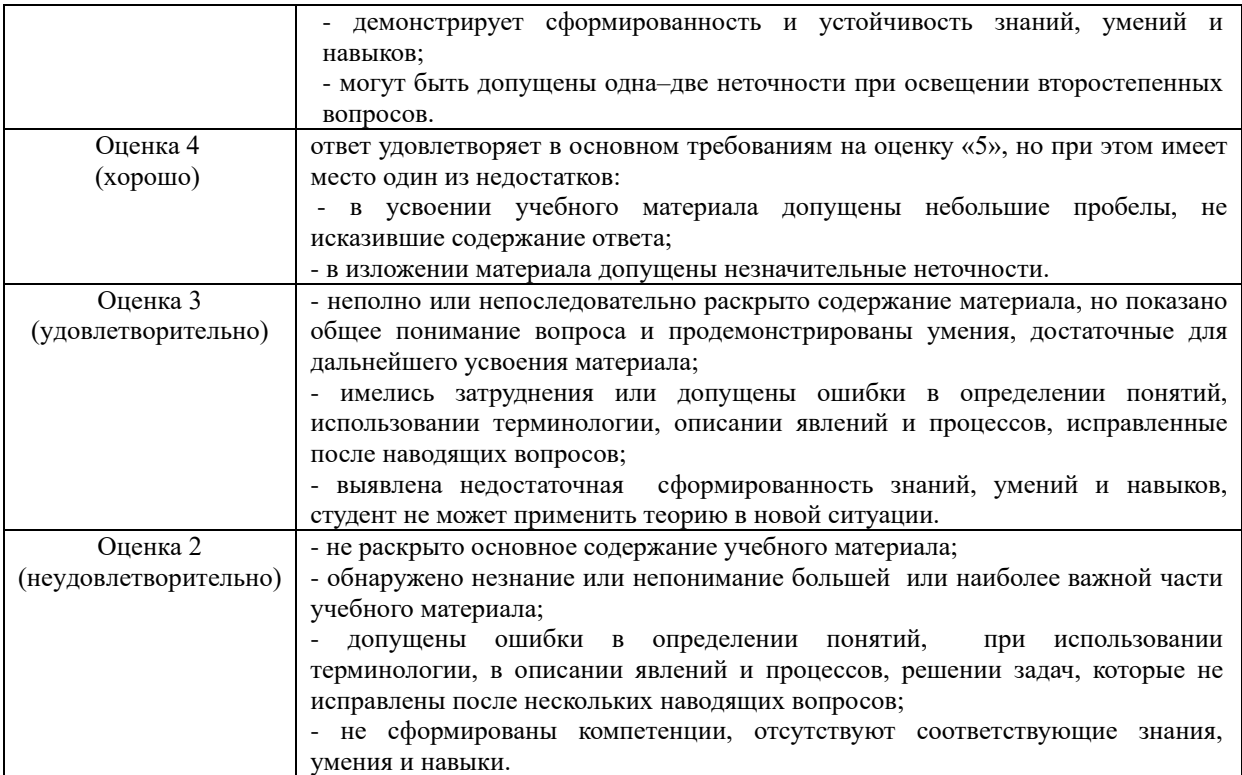

# Очная форма обучения

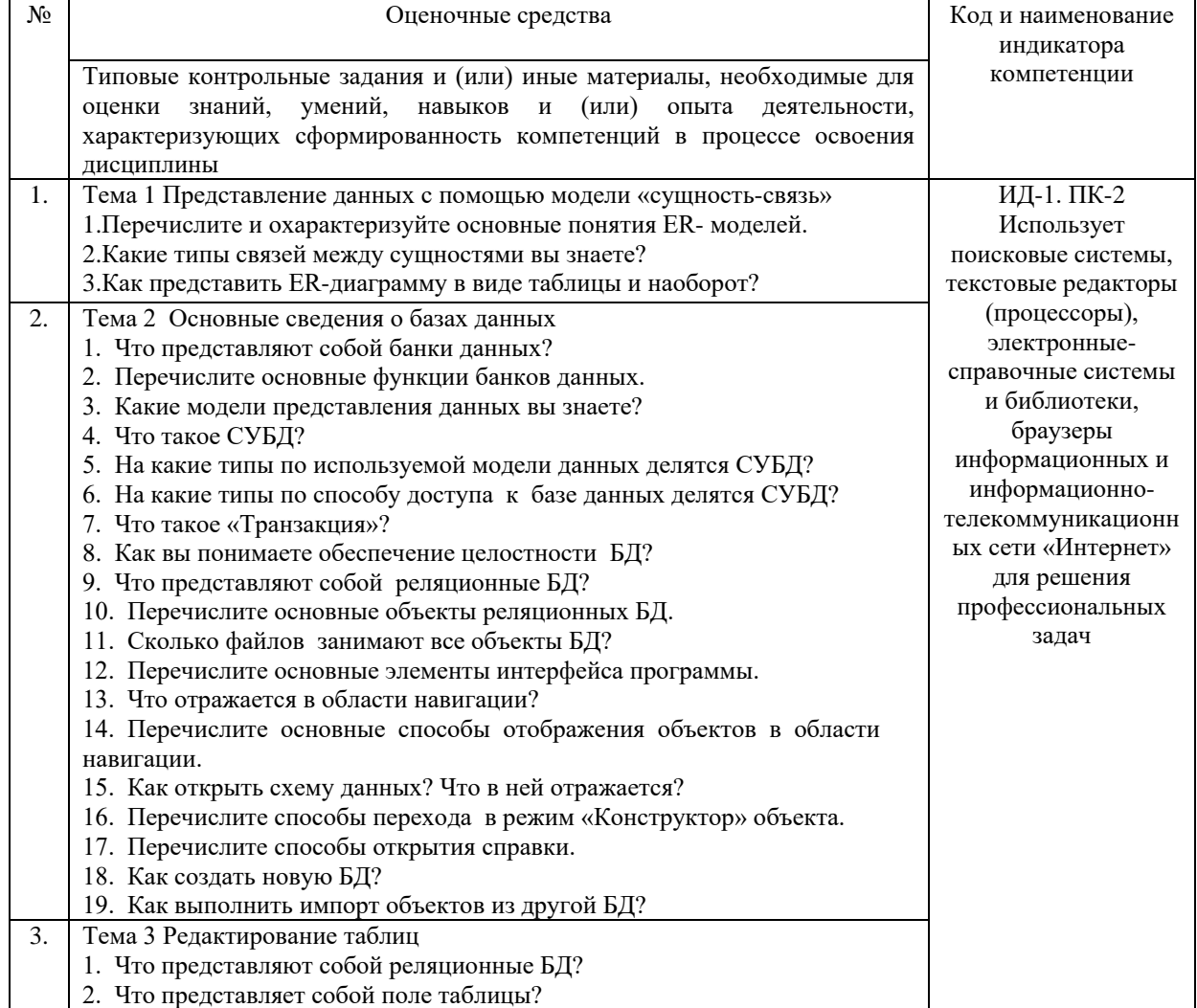

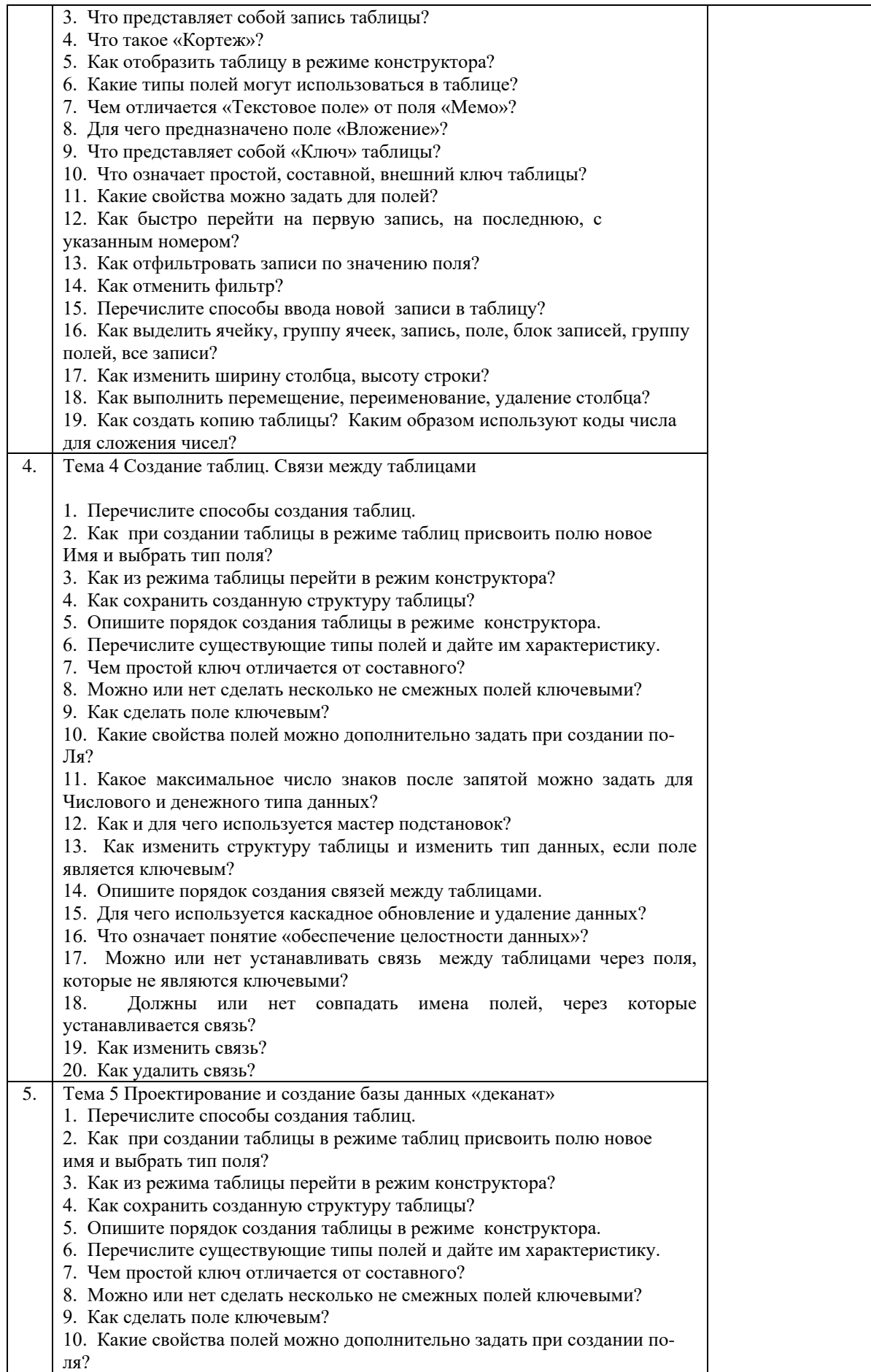

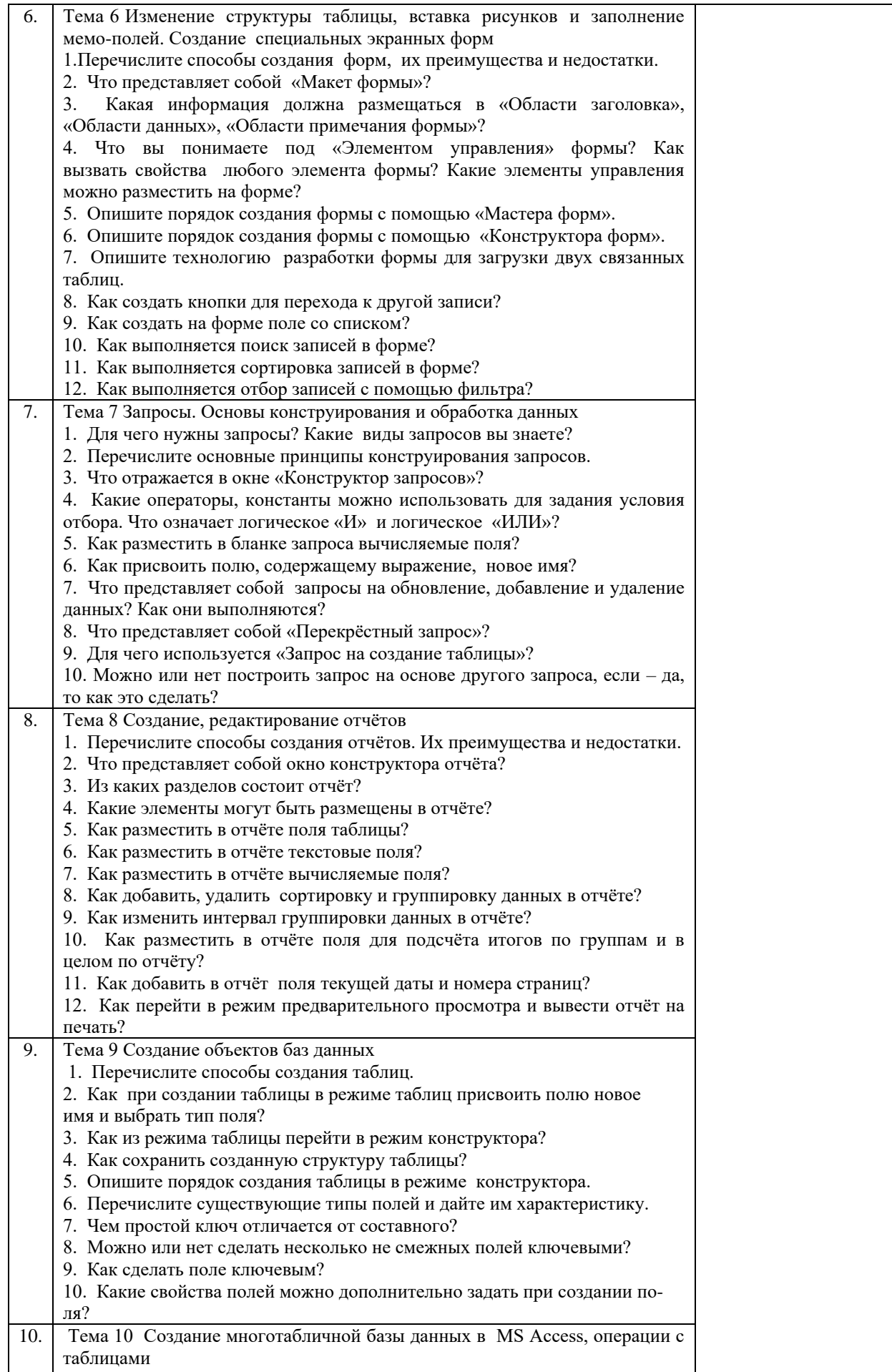

![](_page_20_Picture_200.jpeg)

# Заочная форма обучения

![](_page_20_Picture_201.jpeg)

![](_page_21_Picture_41.jpeg)

#### 4.1.2 Тестирование

Тестирование используется для оценки качества освоения обучающимся образовательной программы по отдельным темам или разделам дисциплины. Тест стандартизированных представляет собой комплекс заданий, позволяющий автоматизировать процедуру измерения знаний и умений обучающихся. Тестирование проводится в специализированной аудитории. Обучающимся выдаются тестовые задания с формулировкой вопросов и предложением выбрать один правильный ответ из нескольких вариантов ответов. По результатам теста обучающемуся выставляется оценка «отлично», «хорошо», «удовлетворительно» или «неудовлетворительно».

Критерии оценки ответа доводятся до сведения обучающихся до начала тестирования. Результат тестирования объявляется непосредственно после его сдачи.

![](_page_21_Picture_42.jpeg)

![](_page_21_Picture_43.jpeg)

![](_page_22_Picture_4.jpeg)

# **4.2 Процедура и оценочные средства для проведения промежуточной аттестации**

#### **4.2.1 Зачет**

Зачет является формой оценки качества освоения обучающимся основной профессиональной образовательной программы по разделам дисциплины. По результатам зачета обучающемуся выставляется оценка «зачтено» или «не зачтено».

Зачет проводится по окончании чтения лекций и выполнения лабораторных занятий. Зачет принимается преподавателем, проводившим лабораторные занятия, или читающим лекции по данной дисциплине. В случае отсутствия ведущего преподавателя зачет принимается преподавателем, назначенным распоряжением заведующего кафедрой. С разрешения заведующего кафедрой на зачете может присутствовать преподаватель кафедры, привлеченный для помощи в приеме зачета.

Присутствие на зачете преподавателей с других кафедр без соответствующего распоряжения ректора, проректора по учебной и воспитательной работе и молодежной политике или заместителя директора Института по учебной работе не допускается.

Форма проведения зачета (*устный опрос по билетам или тестирование*) определяется кафедрой и доводится до сведения обучающихся в начале семестра.

Для проведения зачета ведущий преподаватель накануне получает в директорате зачетно-экзаменационную ведомость, которая возвращается в директорат после окончания мероприятия в день проведения зачета или утром следующего дня.

Во время зачета обучающиеся могут пользоваться, с разрешения ведущего преподавателя, справочной и нормативной литературой, другими пособиями и техническими средствами.

Время подготовки ответа в устной форме при сдаче зачета должно составлять не менее 20 минут (по желанию обучающегося ответ может быть досрочным). Время ответа - не более 10 минут.

Преподавателю предоставляется право задавать обучающимся дополнительные вопросы в рамках программы дисциплины.

Качественная оценка «зачтено», внесенная в зачетно-экзаменационную ведомость и является результатом успешного усвоения материала.

Преподаватели несут персональную ответственность за своевременность и точность внесения записей о результатах промежуточной аттестации в зачетноэкзаменационную ведомость.

Если обучающийся явился на зачет и отказался от прохождения аттестации в связи с неподготовленностью, то в зачетно-экзаменационную ведомость ему выставляется оценка «не зачтено».

Неявка на зачет отмечается в зачетно-экзаменационной ведомости словами «не явился».

Нарушение дисциплины, списывание, использование обучающимися неразрешенных печатных и рукописных материалов, мобильных телефонов, коммуникаторов, планшетных компьютеров, ноутбуков и других видов личной коммуникационной и компьютерной техники во время зачета запрещено. В случае нарушения этого требования преподаватель обязан удалить обучающегося из аудитории и проставить ему в ведомости оценку «не зачтено».

Обучающимся, не сдавшим зачет в установленные сроки по уважительной причине, индивидуальные сроки проведения зачета определяются директором Института.

Обучающиеся, имеющие академическую задолженность, сдают зачет в сроки, определяемые Университетом. Информация о ликвидации задолженности отмечается в экзаменационном листе.

Допускается с разрешения директора Института и досрочная сдача зачета с записью результатов в экзаменационный лист.

Инвалиды и лица с ограниченными возможностями здоровья могут сдавать зачеты в сроки, установленные индивидуальным учебным планом. Инвалиды и лица с ограниченными возможностями здоровья, имеющие нарушения опорно-двигательного аппарата, допускаются на аттестационные испытания в сопровождении ассистентовсопровождающих.

Процедура проведения промежуточной аттестации для особых случаев изложена в «Положении о текущем контроле успеваемости и промежуточной аттестации обучающихся по ОПОП бакалавриата, специалитета и магистратуры» ФГБОУ ВО Южно-Уральский ГАУ.).

Шкала и критерии оценивания устного ответа обучающегося представлены в

таблице.

![](_page_24_Picture_366.jpeg)

![](_page_24_Picture_367.jpeg)

![](_page_25_Picture_535.jpeg)

![](_page_26_Picture_210.jpeg)

![](_page_27_Picture_336.jpeg)

#### интеллекта.

#### **Тестовые задания**

![](_page_27_Picture_337.jpeg)

6. Сортировкой называют процесс:

![](_page_28_Picture_5.jpeg)

- 17. В число основных функций СУБД НЕ входит:
- а) определение того, какая именно информация (о чем) будет храниться в базе данных;
- б) создание структуры файла базы данных;
- в) первичный ввод, пополнение, редактирование данных;
- г) поиск и сортировка данных.
- 18. Предположим, что некоторая база данных содержит поля «ФАМИЛИЯ», «ГОД РОЖДЕНИЯ», «ДОХОД». При поиске по условию ГОД РОЖДЕНИЯ>1958 AND ДОХОД<3500 будут найдены фамилии лиц имеющих доход менее 3500:
- а) и тех, кто родился в году и позже;
- б) или тех, кто родился в 1958 году;
- в) или тех, кто родился в 1959 году и позже;
- г) и тех, кто родился в году и позже.
- 19. Предположим, что некоторая база данных содержит поля «ФАМИЛИЯ», «ГОД РОЖДЕНИЯ», «ДОХОД». Следующая запись этой БД будет найдена при поиске по условию
- ГОД РОЖДЕНИЯ<1958 OR Д0Х0Д > 500
- а) Петров, 1956, 3600;
- б) Иванов, 1956, 2400;
- в) Сидоров, 1957, 5300;
- г) Козлов, 1952, 1200.
- 20. Предположим, что некоторая база данных описывается следующим перечнем записей: Иванов, 1956, 2400; Сидоров, 1957, 5300; Петров, 1956, 3600; Козлов, 1952, 1200;

Какие записи поменяются местами при сортировке по возрастанию этой БД, если она будет осуществляться по первому полю:

- а) 1-я и 4-я;
- б) 1-я и 3-я;
- в) 2-я и 4-я;
- г) 2-я и 3-я.
- 21. Экспертная система представляет собой:
- а) компьютерную программу, позволяющую в некоторой предметной области делать выводы, сопоставимые с выводами человека-эксперта;
- б) стратегию решения задач, позволяющую осуществлять манипулирование знаниями на уровне человека-эксперта в определенной предметной

области;

- в) язык представления знаний;
- г) прикладную программу, созданную на основе системы управления базами данных.
- 22. Составными частями экспертной системы являются:
- а) база знаний, механизм вывода, система пользовательского интерфейса;
- б) базы данных, система пользовательского интерфейса;
- в) совокупность баз данных, электронных таблиц и система пользовательского интерфейса;
- г) человек-эксперт, программы речевого ввода, текстовый редактор.
- 23. База знаний содержит:
- а) ответы на все вопросы;
- б) базу данных и правила их поиска;
- в) набор произвольных высказываний;
- г) факты и правила, используемые для вывода

других знаний.

- 24. В отличие от базы данных, база знаний содержит:
- а) факты;
- б) записи;
- в) правила;
- г) стратегии решения задачи.
- 25. Комплекс аппаратных и программных средств, позволяющих компьютерам обмениваться данными, — это:
- а) магистраль;
- б) интерфейс;
- в) адаптер;
- г) компьютерная сеть;
- д) шины данных. 26. Глобальная компьютерная сеть — это: а) информационная система с гиперсвязями; б) множество компьютеров, связанных каналами передачи информации и находящихся в пределах одного помещения, здания; в) совокупность хост-компьютеров и файл-серверов; г) система обмена информацией на определенную тему; д) совокупность локальных сетей и компьютеров, расположенных на больших расстояниях и соединенных с помощью каналов связи в единую систему. 27. Множество компьютеров, связанных каналами передачи информации и находящихся в пределах одного помещения, здания, называется: а) глобальной компьютерной сетью; б) информационной системой с гиперсвязями; в) локальной компьютерной сетью; г) электронной почтой; д) региональной компьютерной сетью. 28. Конфигурация (топология) локальной компьютерной сети, в которой все рабочие станции соединены с файл-сервером, называется: а) кольцевой; б) радиальной; в) шинной; г) древовидной; д) радиально-кольцевой. 29. Наибольшие возможности для доступа к информационным ресурсам обеспечивает следующий из перечисленных способов подключения к Интернету: а) постоянное соединение по оптоволоконному каналу; б) удаленный доступ по телефонным каналам; в) постоянное соединение по выделенному каналу; г) терминальное соединение по коммутируемому телефонному каналу; д) временный доступ по телефонным каналам. 30. Для хранения файлов, предназначенных для общего доступа пользователей сети, используется: а) хост-компьютер; б) файл-сервер; в) рабочая станция; г) клиент-сервер; д) коммутатор. 31. Сетевой протокол — это: а) набор соглашений о взаимодействиях в компьютерной сети; б) последовательная запись событий, происходящих в компьютерной сети; в) правила интерпретации данных, передаваемых по сети; г) правила установления связи между двумя компьютерами в сети; д) согласование различных процессов во времени. 32. Обмен информацией между компьютерными сетями, в которых действуют разные стандарты представления информации (сетевые протоколы), осуществляется с использованием: а) хост-компьютеров; б) электронной почты; в) шлюзов; г) модемов; д) файл-серверов. 33. Транспортный протокол (TCP) обеспечивает: а) разбиение файлов на IP-пакеты в процессе передачи и сборку файлов в процессе получения; б) организацию одного сеанса связи;
	- в) предоставление в распоряжение пользователя уже переработанной информации;
	- г) доставку информации от компьютера-отправителя к компьютеру-получателю;
	- д) интерпретацию данных и подготовку их для пользовательского уровня.
	- 34. Протокол маршрутизации (IP) обеспечивает:

![](_page_31_Picture_306.jpeg)

![](_page_32_Picture_273.jpeg)

![](_page_33_Picture_261.jpeg)

![](_page_34_Picture_4.jpeg)

![](_page_35_Picture_296.jpeg)

![](_page_36_Picture_5.jpeg)

- телекоммуникаций.
- 1. НОВАЯ
- 2. УСТАРЕВШАЯ
- 3. ЭКСПЕРИМЕНТАЛЬНАЯ
- 89. Что такое АИС?
- 1. Автоматизированная информационная система
- 2. Автоматическая информационная система
- 3. Автоматизированная информационная сеть
- 4. Автоматизированная интернет сеть
- 90. Автоматизированная информационная система (АИС) это?
- 1. взаимосвязанная совокупность данных, оборудования, программных средств, персонала, стандартов, процедур, предназначенных для сбора, обработки, распределения, хранения, выдачи (предоставления) информации в соответствии с требованиями, вытекающими из целей организации.
- 2. сбор, обработка, распределение, хранение, выдача (предоставление) информации в соответствии с требованиями, вытекающими из целей организации
- 3. взаимосвязанная совокупность данных, оборудования, программных средств, персонала, стандартов, процедур.
- 4. Прикладное программное обеспечение
- 91. Автоматизированное рабочее место (АРМ)
- 1. Автоматизированная информационная сеть
- 2. Автоматическая информационная система
- 3. Система управления базами данных Access.
- 4. [Программно-технический комплекс,](https://ru.wikipedia.org/w/index.php?title=%D0%9F%D1%80%D0%BE%D0%B3%D1%80%D0%B0%D0%BC%D0%BC%D0%BD%D0%BE-%D1%82%D0%B5%D1%85%D0%BD%D0%B8%D1%87%D0%B5%D1%81%D0%BA%D0%B8%D0%B9_%D0%BA%D0%BE%D0%BC%D0%BF%D0%BB%D0%B5%D0%BA%D1%81&action=edit&redlink=1) предназначенный для [автоматизации](https://ru.wikipedia.org/wiki/%D0%90%D0%B2%D1%82%D0%BE%D0%BC%D0%B0%D1%82%D0%B8%D0%B7%D0%B0%D1%86%D0%B8%D1%8F) [деятельности](https://ru.wikipedia.org/wiki/%D0%94%D0%B5%D1%8F%D1%82%D0%B5%D0%BB%D1%8C%D0%BD%D0%BE%D1%81%D1%82%D1%8C) определенного вида
- 92. Автоматизированное рабочее место состоит
- 1. Из прикладного программного обеспечения
- 2. Из персонального компьютера с установленным программным обеспечением и периферийных устройств
- 3. Из персонального компьютера
- 4. Из периферийных устройств
- 93. К общим принципам создания автоматических рабочих мест относят
- 1. Системность, гибкость, устойчивость, эффективность
- 2. Надежность, компактность, общедоступность
- 3. Устойчивость, общедоступность, системность
- 94. Автоматизированная обработка информации возможна:
- а) при наличии строгих формальных правил обработки информации;
- б) без формальных правил преобразования и обработки информации;
- в) при условии, что все знаки и символы будут представлены одним шрифтом;
- г) не возможна в принципе.
- 95. САSЕ технологии это методика:
- а) позволяющая конструировать ИС из стандартных модулей.
- б) конструирования ИС, основанная на системном анализе.
- в) позволяющая конструировать ИС вручную на каждом отдельном рабочем месте.
- г) конструирования ИС, основанная на статистических методах.
- 96. Термином «управление» обозначают процесс:
- а) воздействия на объект с целью организации его функционирования по заданной программе;
- б) передачи информации о состоянии объекта;
- в) обработки информации о состоянии среды, в которой функционирует
- управляемый объект;
- г) обработки информации о состоянии управляющего объекта.
- 97. В системе автоматического управления информация от управляющего объекта к объекту управления транслируется в виде системы:
- д) команд;
- е) суждений;
- ж) предикатов;
- з) принципов.
- 98. На схемах представлены две системы управления:

![](_page_38_Figure_0.jpeg)

<span id="page-39-0"></span>![](_page_39_Picture_7.jpeg)

# ЛИСТ РЕГИСТРАЦИИ ИЗМЕНЕНИЙ